# **Firefox**

## **Disable Detachable Tabs in Mozilla Firefox**

- about:config
- browser.tabs.allowTabDetach

### **limit memory usage**

#### **cgroups**

References:

- [Limit Memory Usage using cgroups](https://gist.github.com/hrishikeshrt/dab05d42fc60144909cdbde2cc3f4d2c)
- <https://gist.github.com/hardfire/7e5d9e7ce218dcf2f510329c16517331>
- <https://gist.github.com/avoidik/1c7c53f02461f716aabebf3372a6199d>

But now we have some modern systemd based tools.

#### **systemd**

<https://wiki.archlinux.org/title/cgroups>

[/usr/local/bin/firefox](https://niziak.spox.org/wiki/_export/code/linux:prepare:prepare:firefox?codeblock=0)

```
#!/bin/bash
systemd-run --user -G --scope --unit=run-firefox -p OOMPolicy=continue
-p MemoryMaxigh=4G -p MemoryMax=5G -p MemorySwapMax=2G -p
"CPUQuota=200%" /usr/bin/firefox "$@"
```
#### or

#### [/usr/local/bin/firefox](https://niziak.spox.org/wiki/_export/code/linux:prepare:prepare:firefox?codeblock=1)

```
#!/bin/bash
systemd-run --user -G --scope --unit=run-firefox -p OOMPolicy=continue
-p MemoryHigh=50% -p MemoryMax=60% -p MemorySwapMax=2G -p
"CPUQuota=200%" /usr/bin/firefox "$@"
```
#### See [MemoryMax](https://www.freedesktop.org/software/systemd/man/systemd.resource-control.html#MemoryMax=bytes)

Verify limits:

```
systemctl list-units --user --type scope
systemctl status --user run-firefox.scope
```
Memory: 201.3M (max: 2.0G swap max: 2.0G available: 1.8G)

Modify limits without restarting firefox:

```
systemctl set-property --user run-firefox.scope MemoryMax=8G
MemorySwapMax=10G
```
#### **firejail**

**sudo** apt **install** firejail

```
firejail --noprofile --rlimit-as=5g firefox
```
--rlimit-as=number

```
 Set the maximum size of the process's virtual memory (address
space) in bytes. Use k(ilobyte), m(egabyte) or g(igabyte) for size suffix
(base 1024).
```
Using Firejail by default

From: <https://niziak.spox.org/wiki/> - **niziak.spox.org**

Permanent link: **<https://niziak.spox.org/wiki/linux:prepare:prepare:firefox>**

Last update: **2023/10/17 09:20**

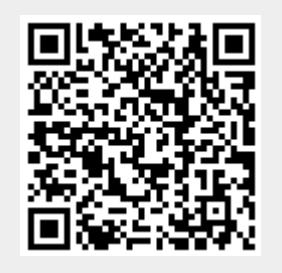